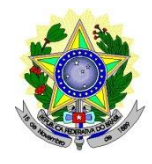

### **MINISTÉRIO DA EDUCAÇÃO SECRETARIA DE EDUCAÇÃO PROFISSIONAL E TECNOLÓGICA INSTITUTO FEDERAL DE EDUCAÇÃO, CIÊNCIA E TECNOLOGIA DO RIO GRANDE DO NORTE PRÓ-REITORIA DE ENSINO**

#### **EDITAL Nº 23/2022-PROEN/IFRN VAGAS REMANESCENTES DO EDITAL Nº 15/2022-PROEN/IFRN PROCESSO SELETIVO SIMPLIFICADO PARA CURSO FORMAÇÃO INICIAL E CONTINUADA (FIC) COM INCORPORAÇÃO DA RETIFICAÇÃO 01**

### **– SEMESTRE DE 2022.1 –**

O Pró-Reitor de Ensino do Instituto Federal de Educação, Ciência e Tecnologia do Rio Grande do Norte – IFRN, usando das atribuições que lhe confere a Portaria nº. 1778/2020-RE/IFRN, faz saber aos interessados que estarão abertas as inscrições para o preenchimento das **VAGAS REMANESCENTES** do processo seletivo do curso FIC – Formação Inicial e Continuada, na modalidade presencial, ofertado pelos seguintes Campi, conforme disposto no Quadro 01:

**Quadro 1: Distribuição de vagas por curso e campus para ingresso no semestre de 2022.1**

### **CURSO FIC – FORMAÇÃO INICIAL E CONTINUADA, NA MODALIDADE PRESENCIAL**

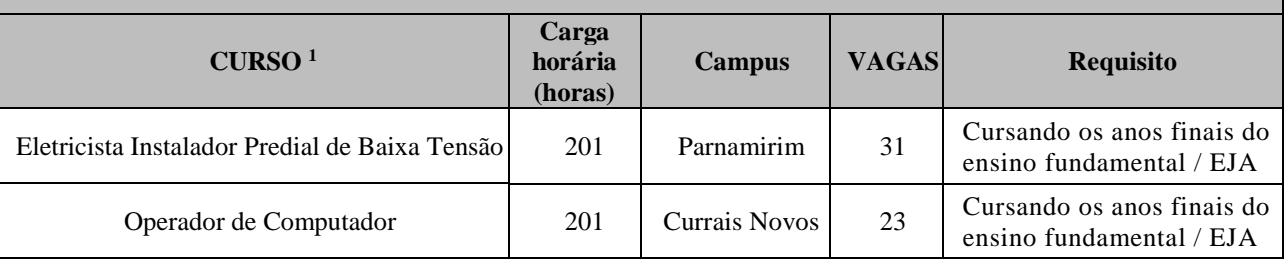

### 1. **DO PROCESSO SELETIVO**

- 1.1. O processo seletivo para preenchimento de VAGAS REMANESCENTES do Edital nº 15/2022-PROEN/IFRN para ingresso no Curso de Formação Inicial e Continuada (FIC), semestre letivo de 2022.1, estará aberto a pessoas **maiores de 15 anos**, estudantes que estejam **matriculados no último nível dos anos finais do ensino fundamental da educação de jovens e adultos dos municípios parceiros do Projeto EJA Integrada - EPT do IFRN**, conforme discriminado no Anexo I.
- 1.2. O cronograma completo do processo seletivo está disponível no Anexo II.

### 2. **DA INSCRIÇÃO E CLASSIFICAÇÃO**

- 2.1. A inscrição do candidato será realizada exclusivamente via INTERNET, no Portal do Candidato, por meio do sítio do Sistema Gestor de Concursos (SGC) do IFRN [\(http://processoseletivo.ifrn.edu.br\)](http://processoseletivo.ifrn.edu.br/), a **partir das 10h00min do dia 25 de maio de 2022 até as 23h59min do dia 30 de maio de 2022, horário local. (Alteração dada pela Retificação 01)**
- 2.2. No Portal do Candidato, o interessado terá apenas um único cadastro para gerenciar todas as suas inscrições em editais do IFRN.
	- 2.2.1. Para se cadastrar no Portal do Candidato é OBRIGATÓRIO que o candidato possua conta de e-mail ativa. A conta de e-mail é imprescindível para ativação do cadastro do candidato e para o resgate de senha de acesso.
	- 2.2.2. O candidato pode verificar os procedimentos para inscrição e cadastro no **Portal do Candidato** no tutorial/vídeo disponível em<http://portal.ifrn.edu.br/campus/reitoria/processos-seletivos> ou realizar os procedimentos descritos a seguir:
	- 2.2.3. Caso o candidato ainda não tenha criado seu cadastro, deverá acessar o sítio do Sistema Gestor de Concursos (SGC) do IFRN [\(http://processoseletivo.ifrn.edu.br\)](http://processoseletivo.ifrn.edu.br/) e realizar os procedimentos I e II, conforme descritos a seguir: **I. Criação do Cadastro no Portal do Candidato:**
		- a) escolher, no menu superior, a opção **Entrar**;
		- b) no formulário de acesso ao sistema, escolher a opção **Criar uma nova conta**;
		- c)preencher os dados solicitados corretamente e só então escolher a opção **Enviar**;

d) será enviada uma mensagem para o e-mail cadastrado com um link, através do qual o candidato acessará o sistema e ativará sua conta de usuário (o candidato terá o prazo máximo de 2 (duas) horas para realizar a ativação de sua conta, caso contrário, terá que realizar um novo cadastro).

#### **II. Inscrição no Processo Seletivo:**

- a) escolher, no menu superior do SGC, a opção **Entrar**;
- b) preencher corretamente seu CPF e senha e confirmar clicando em **Submeter**;
- c) na caixa **Inscrições**, selecionar o concurso ao qual deseja concorrer clicando em **Acesse**;
- d) escolher uma das ofertas de curso listados na caixa **Ofertas**;
- e) uma vez escolhido o curso/campus/turno, iniciar a inscrição escolhendo a opção **Realizar Inscrição**;
- f) preencher corretamente os dados solicitados e enviar o questionário clicando em **Enviar**.

#### 2.2.4. Caso **o candidato já possua cadastro no SGC, deverá acessar o sítio do Sistema Gestor de Concursos (SGC) do IFRN [\(http://processoseletivo.ifrn.edu.br\)](http://processoseletivo.ifrn.edu.br/) e realizar apenas o procedimento II**.

- 2.3. O procedimento anterior irá gerar um número de inscrição e uma tela de confirmação de dados. O candidato deverá ler atentamente todos os dados apresentados e, caso estejam corretos, marcar positivamente o campo "**Declaro que os dados acima estão corretos**" e confirmar clicando em "**Confirmar os dados acima**" (caso alguma informação não esteja correta, o candidato deverá retornar para a página de preenchimento do questionário e corrigir).
	- 2.3.1. A tela de confirmação apresentará os dados informados pelo candidato no momento da inscrição e as listas de classificação pelas quais concorrerá no processo seletivo.
- 2.4. No ato da inscrição será gerado um código de segurança que permite identificar se as informações constantes na página de confirmação de dados são autênticas.
- 2.5. O candidato (ou responsável legal, para menores de 18 anos) é totalmente responsável pelas informações prestadas no formulário de inscrição.
- 2.6. O IFRN não se responsabiliza pela não efetivação da inscrição devido a quaisquer motivos de ordem técnica dos computadores, falhas de comunicação, congestionamento das linhas de comunicação, procedimento indevido do candidato, bem como por outros fatores que impossibilitem a transferência de dados, sendo de responsabilidade exclusiva do candidato acompanhar a situação de sua inscrição.
- 2.7. O candidato terá direito a apenas uma única inscrição no Processo Seletivo.
	- 2.7.1. O candidato que desejar fazer uma nova inscrição neste Processo Seletivo poderá, no período determinado no cronograma deste Edital, cancelar sua inscriçãoanterior.
	- 2.7.2. Após a finalização do período de inscrições não será permitida a troca do curso pelo candidato.
- 2.8. **NÃO será cobrada taxa de inscrição para participação no Processo Seletivo.**

### **3. DA SELEÇÃO E DA CLASSIFICAÇÃO**

- 3.1 O processo seletivo será conduzido pela **Comissão Geral do Projeto** designada pelo Pró-Reitor de Ensino do IFRN.
- 3.2 Será realizada a homologação das inscrições após conferência de que os candidatos preenchem os requisitos descritos no item 1.1 deste edital, conforme listagem disponibilizada pelos municípios parceiros.

### **4. DO RESULTADO**

- 4.1. O resultado do Processo Seletivo será divulgado até o dia **31 de maio de 2022,** no Portal do Candidato no Sistema Gestor de Concursos (SGC) do IFRN [\(http://processoseletivo.ifrn.edu.br\)](http://processoseletivo.ifrn.edu.br/) e no sítio do IFRN [\(http://www.ifrn.edu.br\)](http://www.ifrn.edu.br/). **(Alteração dada pela Retificação 01)**
- 4.2. As vagas não-preenchidas decorrentes do não-comparecimento no período de matrícula de candidato classificado ou da não-apresentação da documentação exigida, toda e de uma só vez, acarretarão tantas convocações quantas necessárias, dentre os candidatos habilitados de acordo com o processo classificatório estabelecido neste Edital.
- 4.3. As chamadas para o preenchimento das vagas remanescentes, quando houver, serão efetuadas através de publicação de lista de convocados pelo Pró-Reitor de Ensino, na página do próprio IFRN [\(https://ead.ifrn.edu.br/portal/\)](https://ead.ifrn.edu.br/portal/).
- 4.4. É de inteira responsabilidade dos candidatos tomar conhecimento do resultado da classificação Processo Seletivo pelo site do IFRN, e das convocações para realização das matrículas.
- 4.5. O resultado do Processo Seletivo terá validade apenas para o semestre em referência.

### **5. DA MATRÍCULA**

- 5.1. Os candidatos classificados dentro das vagas disponíveis DEVERÃO realizar sua matrícula no campus ofertante do Curso FIC, **a partir das 8h00 do dia 01 de junho às 17h00 do dia 03 de junho de 2022. (**
- 5.2. O candidato classificado que, por qualquer motivo, deixar de efetuar sua matrícula no prazo previsto, será considerado desistente, perdendo o direito à vaga no certame.
- 5.3. A matrícula poderá ser realizada pelo próprio candidato, quando maior de 18 anos ou por representante legal munido de procuração com firma reconhecida.
- 5.4. No ato da pré-matrícula os candidatos aprovados deverão apresentar a seguinte documentação, sob pena de perda da vaga:

a) Foto padrão 3x4;

b) Carteira de identidade (frente e verso em arquivo único);

- c) Cadastro de Pessoa Física (CPF);
- d) Certidão de Casamento ou Nascimento;
- e) Título de Eleitor ou e-Titulo (para os maiores de 18 anos);

f) Comprovante de quitação eleitoral referente à última eleição (escaneada) ou certidão de quitação eleitoral emitida pelo [http://www.tse.jus.br](http://www.tse.jus.br/) (para os maiores de 18 anos);

g) Certificado de Alistamento Militar, de Dispensa de Incorporação ou de Reservista, no caso dos maiores de 18 anos do sexo masculino;

h) Certidão de Nascimento ou Casamento; e,

i) Histórico acadêmico atualizado até o ano de 2021 (frente e verso, em arquivo único).

- 5.5. A matrícula somente será confirmada após avaliação dos responsáveis pela matrícula.
	- 5.5.1. No caso de a documentação estar completa e perfeitamente legível, a confirmação da matrícula será dada e o candidato receberá o comprovante.
	- 5.5.2. Em caso de haver algum erro ou ilegibilidade da documentação apresentada, poderá ser solicitado ao candidato os devidos ajustes no sistema de matrículas.
	- 5.5.3. O candidato a quem for solicitado ajustes na documentação e deixar de corrigi-la dentro do prazo da confirmação de matrícula será considerado desistente, perdendo o direito à vaga no certame.

### **6. DAS DISPOSIÇÕES FINAIS**

- 6.1. A inscrição do candidato implicará a aceitação total e incondicional das normas e instruções constantes neste Edital, bem como da Organização Didática e demais normas didático-pedagógicas do IFRN.
- 6.2. O candidato classificado e matriculado, que não comparecer às atividades e não acessar o ambiente virtual de aprendizagem até o 5º (quinto) dia letivo, sem justificativa, será considerado desistente e substituído pelo seguinte da lista.
- 6.3. É de inteira responsabilidade do candidato acompanhar a publicação dos resultados das etapas do Processo Seletivo.
- 6.4. O prazo de arquivamento dos documentos apresentados pelos estudantes será de, no mínimo, cinco anos, em consonância com a Portaria Normativa nº 18/2012 do Ministério da Educação.
- 6.5. O candidato se responsabilizará pela veracidade de todas as informações prestadas sob pena de responder administrativa, civil e criminalmente, nos termos do Art. 299 do Código Penal, e de tornar nulos sua inscrição e todos os atos dela decorrentes, conforme dispõe o Art. 167 do Código Civil.
- 6.6. Serão incorporados ao presente Edital, para todos os efeitos, quaisquer editais complementares que vierem a ser publicados pelo IFRN com vistas ao Processo Seletivo objeto deste Edital.
- 6.7. Os casos omissos e as situações não previstas no presente Edital serão analisados pela Comissão de Seleção e, se necessário, encaminhados, à Pró-Reitoria de Ensino do IFRN.
- 6.8. Este Edital entra em vigor, a partir da data de sua publicação, sendo válido apenas para este Processo Seletivo, revogadas as disposições em contrário.

Natal/RN, 24 de maio de 2022.

DANTE HENRIQUE MOURA Pró-Reitor de Ensino

## **EDITAL Nº 23/2022-PROEN/IFRN PROCESSO SELETIVO SIMPLIFICADO PARA CURSO FORMAÇÃO INICIAL E CONTINUADA (FIC)**

## **ANEXO I – LISTA DAS ESCOLAS PARCEIRAS**

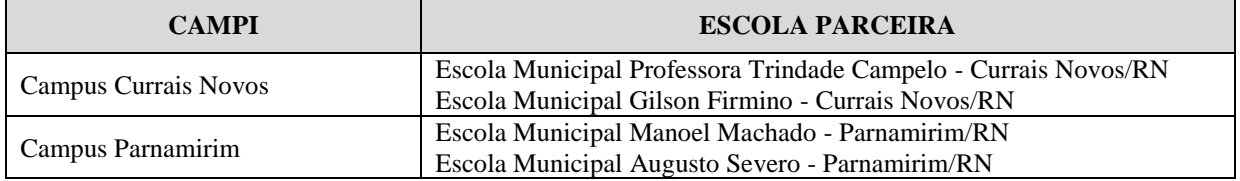

### **EDITAL Nº 23/2022-PROEN/IFRN PROCESSO SELETIVO SIMPLIFICADO PARA CURSO FORMAÇÃO INICIAL E CONTINUADA (FIC)**

# **ANEXO II – CRONOGRAMA DAS ETAPAS DO PROCESSO SELETIVO**

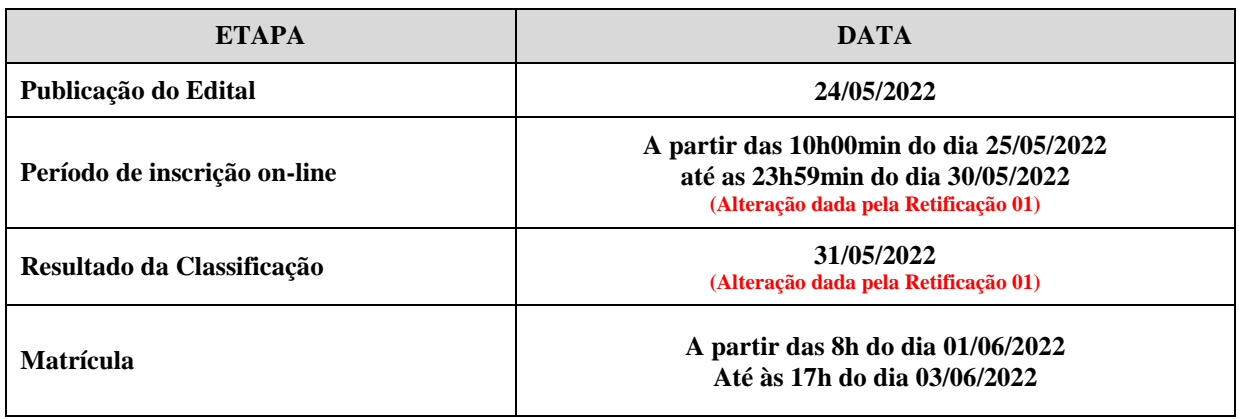